## ZHAN\_MULTIPLE\_MYELOMA\_SPIKED

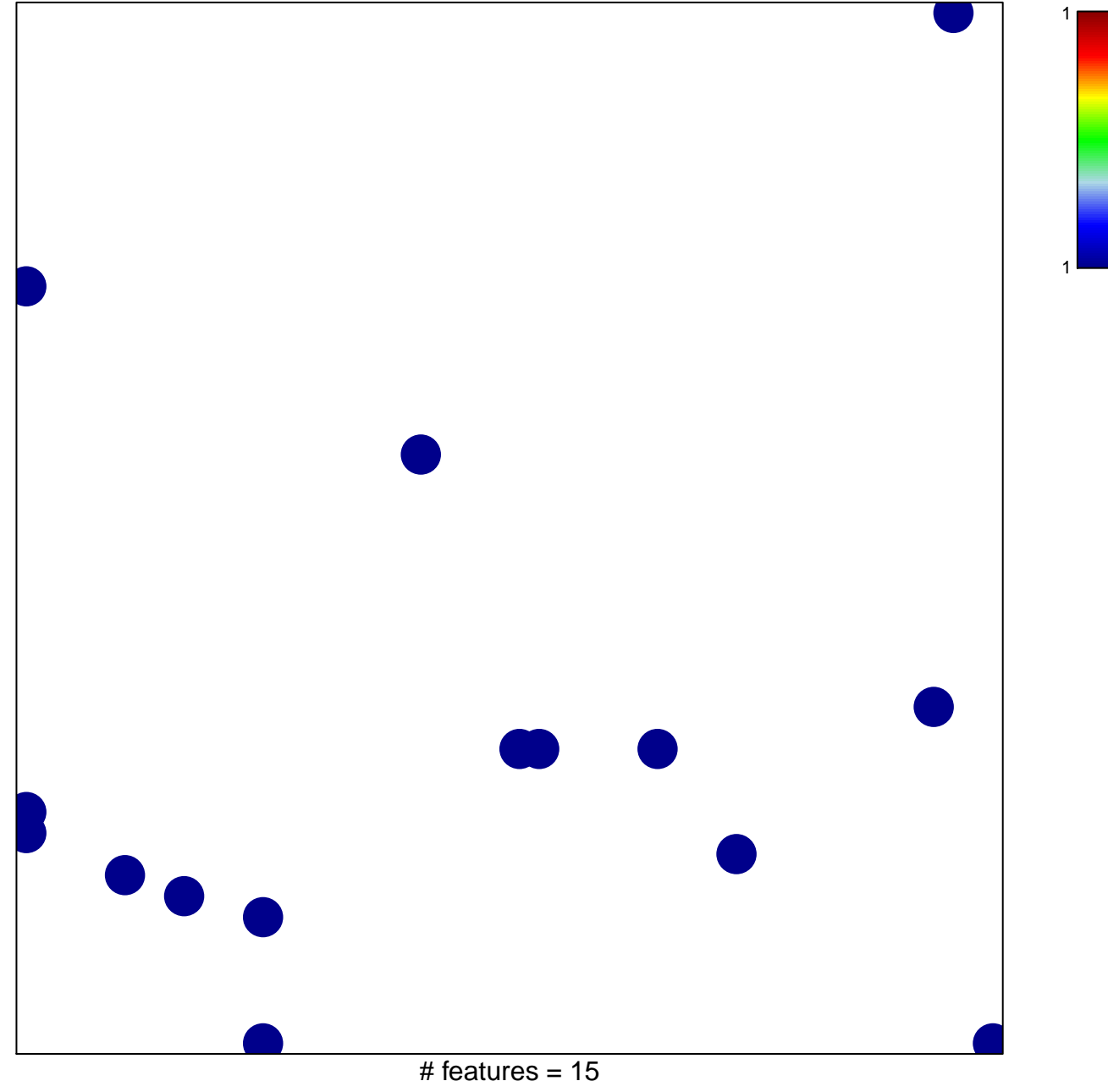

chi-square  $p = 0.82$ 

## **ZHAN\_MULTIPLE\_MYELOMA\_SPIKED**

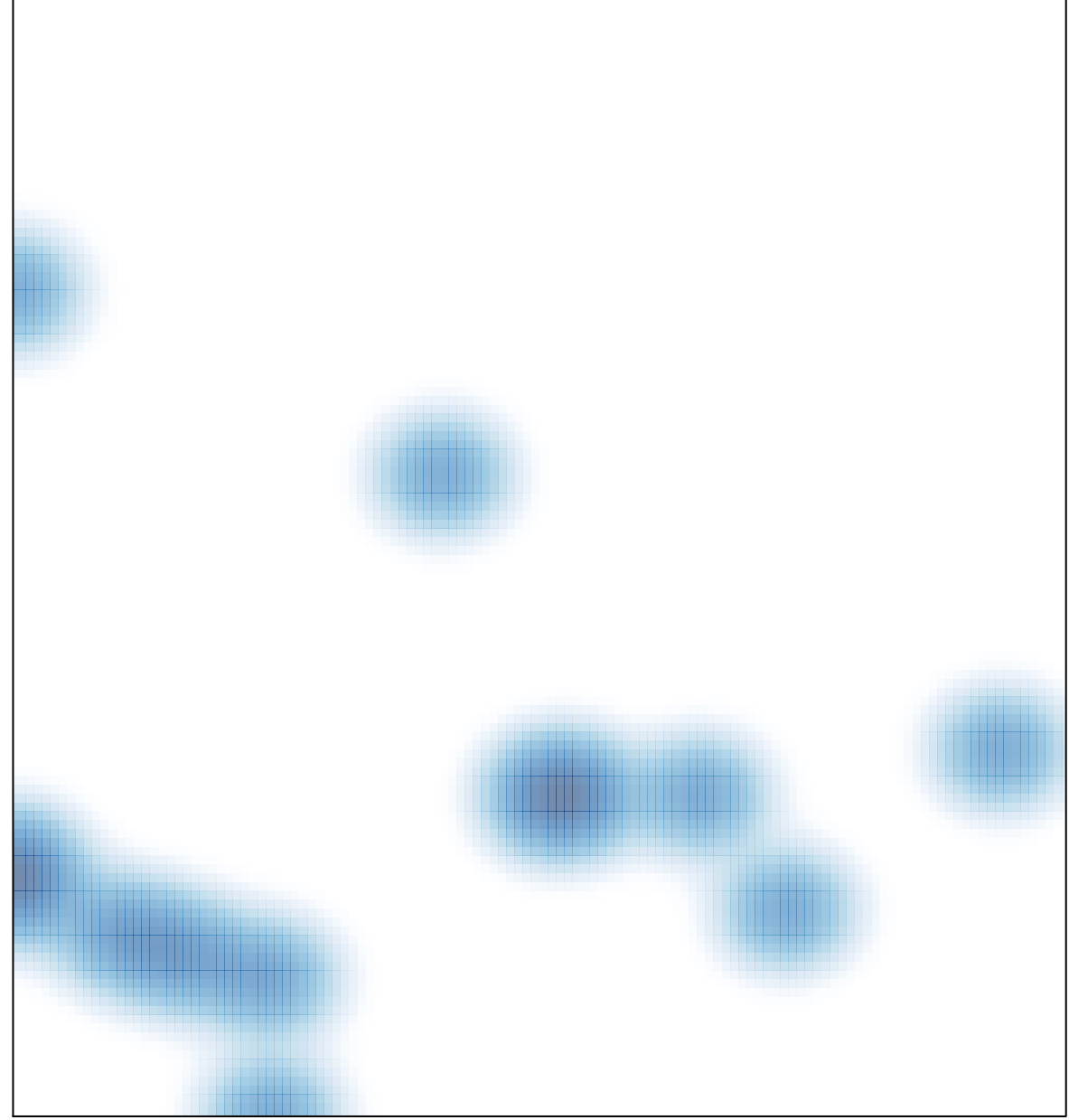

# features =  $15$ , max =  $1$